## **SRソフトビジョン(数値版)クイックガイド**

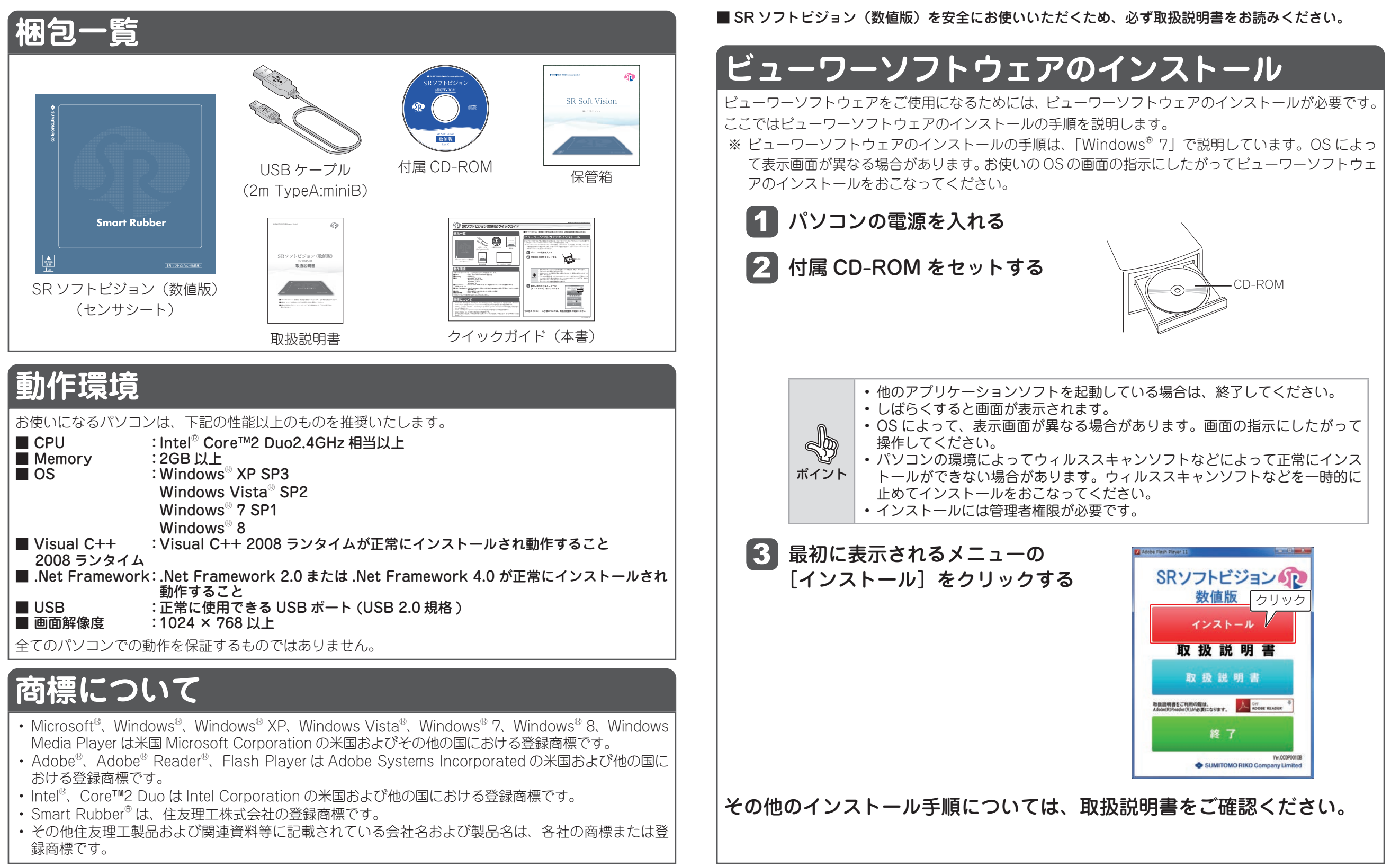